# **CHIEFTEC zdroj Task, TPS-400S, 400W, Full Range, 80+ Bronze, retail**

## **cena vč DPH: 1467 Kč**

**cena bez DPH:** 1212 Kč

**Kód zboží (ID):** 2692731 **PN:** TPS-400S **Záruka:** 24 měsíců

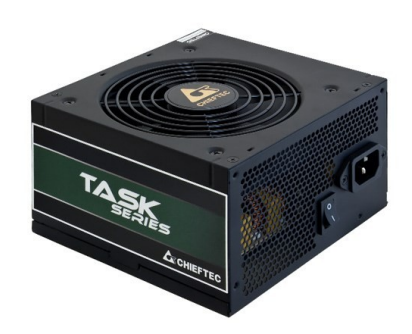

#### Výkon

#### **Vstup striedavého prúdu:**

115-230 V / 6A

#### **Frekvencia:**

47 - 63Hz

**+5V:**

16A

**+3,3V:**

17A

#### **+5 V a +3,3 V spolu:**

100W

#### **+12V 1:**

30A

**+12V 2:**

#### **+12V 1 a +12V 2 spolu:**

NEUPLATŇUJE SA

#### **+12V 3:**

-

NEUPLATŇUJE SA

#### **+12V 4:**

NEUPLATŇUJE SA

### **+12V 3 a +12V 4 spolu:**

NEUPLATŇUJE SA

#### **P.F.:**

 $>0,9$ 

#### **-12V:**

0,3A

#### **+5VSB:**

2,5A

#### **Maximálne zaťaženie:**

400W

Natívny kábel

#### **20+4PIN ATX:**

1

#### **SATA:**

5

#### **MOLEX:**

3

#### **Disketa:**

#### **4PIN 12V:**

1

-

#### **8PIN 12V:**

-

-

#### **8PIN (4+4) 12V:**

**6PIN PCIe:**

-

#### **8PIN (6+2) PCIe:**

1

Funkcie

#### **Spezifikácia:**

ATX 12V 2.3

#### **Formálny faktor:**

PS II

### **Účinnosť:**

>85%

### **Rozmery (DxŠxV):**

140 mm x 150 mm x 87 mm

#### **PFC:**

Aktívny PFC (0,9)

#### **Ventilátor:**

120 mm tichý ventilátor

#### **Bezpečnosť:**

OVP (prepäťová ochrana)

SCP (ochrana proti skratu)

OPP (ochrana proti preťaženiu)

#### **Záruka:**

.

24 mesiacov

```
<table dir="ltr" border="1" cellpadding="2" style="width: 595px; border-spacing:
2px;"><tbody>
<tr>
<td style="width: 42%; height: 24px;">
<p style="text-align: left;"><span style="color: #808080; font-family: Arial; font-
size: large;">Výkon</span></p>
\langle t \, d \rangle<td style="width: 58%; height: 24px;"></td>
</tr><tr>
<td style="width: 42%; height: 17px;">
<p style="text-align: left;"><span style="color: #808080; font-family: Arial; font-
size: small;"><strong>Vstup striedavého prúdu:</strong></span></p>
</td><td style="width: 58%; height: 17px;">
<p style="text-align: left;"><span style="color: #808080; font-family: Arial; font-
size: small;">115-230 V / 6A</span></p>
</td>\langle/tr><tr><td style="width: 42%; height: 17px;">
<p style="text-align: left;"><span style="color: #808080; font-family: Arial; font-
size: small;"><strong>Frekvencia:</strong></span></p>
</td><td style="width: 58%; height: 17px;">
<p style="text-align: left;"><span style="color: #808080; font-family: Arial; font-
size: small;">47 - 63Hz</span></p>
\lt/td></tr><tr><td style="width: 42%; height: 17px;">
<p style="text-align: left;"><span style="color: #808080; font-family: Arial; font-
```

```
size: small:"><strong>+5V:</strong></span></p>
</td><td style="width: 58%; height: 17px;">
<p style="text-align: left;"><span style="color: #808080; font-family: Arial; font-
size: small:">16A</span></p>
</td></tr><tr><td style="width: 42%; height: 17px;">
<p style="text-align: left;"><span style="color: #808080; font-family: Arial; font-
size: small;"><strong>+3,3V:</strong></span></p>
</td><td style="width: 58%; height: 17px;">
<p style="text-align: left;"><span style="color: #808080; font-family: Arial; font-
size: small:">17A</span></p>
</td></tr><tr>
<td style="width: 42%; height: 17px;">
<p style="text-align: left;"><span style="color: #808080; font-family: Arial; font-
size: small:"> \lestrong> +5 V a +3.3 V spolu:\le/strong>\le/span>\le/p>
</td><td style="width: 58%; height: 17px;">
<p style="text-align: left;"><span style="color: #808080; font-family: Arial; font-
size: small;">100W</span></p>
</td>\langletr><tr><td style="width: 42%; height: 17px;">
<p style="text-align: left;"><span style="color: #808080; font-family: Arial; font-
size: small;">\<strong>\+12V 1:</strong>\/span>\/p>\langle t \, d \rangle<td style="width: 58%; height: 17px;">
<p style="text-align: left;"><span style="color: #808080; font-family: Arial; font-
size: small;">30A</span></p>
\langle t \, d \rangle</tr><tr>
<td style="width: 42%; height: 17px;">
<p style="text-align: left;"><span style="color: #808080; font-family: Arial; font-
size: small;"><strong>+12V 2:</strong></span></p>
\langle t \, d \rangle<td style="background-color: #FFFFFF; width: 58%; height: 17px;">
<p style="text-align: left;"><span style="color: #808080; font-family: Arial; font-
size: small;">-</span></p>
\lt/td></tr><tr><td style="width: 42%; height: 17px;">
```

```
<p style="text-align: left;"><span style="color: #808080; font-family: Arial; font-
size: small;"> \lestrong>+12V1 a +12V2 spolu:\le/strong>\le/span>\le/p>
\lt/td><td style="width: 58%; height: 17px;">
<p style="text-align: left;"><span style="color: #808080; font-family: Arial; font-
size: small;">NEUPLATŇUJE SA</span></p>
</td></tr><tr><td style="width: 42%; height: 17px;">
<p style="text-align: left;"><span style="color: #808080; font-family: Arial; font-
size: small:"><strong>+12V 3:</strong></span></p>
</td><td style="width: 58%; height: 17px;">
<p style="text-align: left;"><span style="color: #808080; font-family: Arial; font-
size: small;">NEUPLATŇUJE SA</span></p>
\lt/td></tr><tr><td style="width: 42%; height: 17px;">
<p style="text-align: left;"><span style="color: #808080; font-family: Arial; font-
size: small;">\<strong>\+12V 4:</strong>\/span>\/p></td><td style="width: 58%; height: 17px;">
<p style="text-align: left;"><span style="color: #808080; font-family: Arial; font-
size: small;">NEUPLATŇUJE SA</span></p>
</td></tr><tr><td style="width: 42%; height: 17px;">
<p style="text-align: left;"><span style="color: #808080; font-family: Arial; font-
size: small;"> \lestrong> +12V 3 a +12V 4 spolu:\le/strong>\le/span>\le/p>
</td><td style="width: 58%; height: 17px;">
<p style="text-align: left;"><span style="color: #808080; font-family: Arial; font-
size: small;">NEUPLATŇUJE SA</span></p>
</td></tr><tr><td style="width: 42%; height: 17px;">
<p style="text-align: left;"><span style="color: #808080; font-family: Arial; font-
size: small;"><strong>P.F.:</strong></span></p>
</td><td style="width: 58%; height: 17px;">
<p style="text-align: left;"><span style="color: #808080; font-family: Arial; font-
size: small;">>0,9</span></p>
</td></tr><tr>
```

```
<td style="width: 42%; height: 17px;">
<p style="text-align: left;"><span style="color: #808080; font-family: Arial; font-
size: small;"><strong>-12V:</strong></span></p>
</td><td style="width: 58%; height: 17px;">
<p style="text-align: left;"><span style="color: #808080; font-family: Arial; font-
size: small;"> 0.3A </span></p></td></tr><tr><td style="width: 42%; height: 17px;">
<p style="text-align: left;"><span style="color: #808080; font-family: Arial; font-
size: small;"><strong>+5VSB:</strong></span></p>
\lt/td><td style="width: 58%; height: 17px;">
<p style="text-align: left;"><span style="color: #808080; font-family: Arial; font-
size: small:">2.5A</span></p>
</td>\langle/tr><tr><td style="width: 42%; height: 16px;">
<p style="text-align: left;"><span style="color: #808080; font-family: Arial; font-
size: small;"><strong>Maximálne zaťaženie:</strong></span></p>
</td><td style="width: 58%; height: 16px;">
<p style="text-align: left;"><span style="color: #808080; font-family: Arial; font-
size: small;">400W</span></p>
</td></tr><tr>
<td style="background-color: #FFFFFF; width: 42%; height: 16px;"></td>
<td style="width: 58%; height: 16px;"></td>
</tr><tr><td style="width: 42%; height: 24px;">
<p style="text-align: left;"><span style="color: #808080; font-family: Arial; font-
size: large;">Natívny kábel</span></p>
</td><td style="width: 58%; height: 24px;"></td>
</tr><tr>
<td style="width: 42%; height: 17px;">
<p style="text-align: left;"><span style="color: #808080; font-family: Arial; font-
size: small;"><strong>20+4PIN ATX:</strong></span></p>
\langle t \, d \rangle<td style="width: 58%; height: 17px;">
<p style="text-align: left;"><span style="color: #808080; font-family: Arial; font-
size: small;">1</span></p>
</td>
```

```
</tr><tr><td style="width: 42%; height: 17px;">
<p style="text-align: left;"><span style="color: #808080; font-family: Arial; font-
size: small;"><strong>SATA:</strong></span></p>
</td><td style="width: 58%; height: 17px;">
<p style="text-align: left;"><span style="color: #808080; font-family: Arial; font-
size: small;">5</span></p>
</td>\langletr><tr><td style="width: 42%; height: 17px;">
<p style="text-align: left;"><span style="color: #808080; font-family: Arial; font-
size: small:"><strong>MOLEX:</strong></span></p>
</td><td style="width: 58%; height: 17px;">
<p style="text-align: left;"><span style="color: #808080; font-family: Arial; font-
size: small;">3</span></p>
</td></tr><tr><td style="width: 42%; height: 17px;">
<p style="text-align: left;"><span style="color: #808080; font-family: Arial; font-
size: small;"><strong>Disketa:</strong></span></p>
</td><td style="width: 58%; height: 17px;">
<p style="text-align: left;"><span style="color: #808080; font-family: Arial; font-
size: small;">-</span></p>
\langle t \, d \rangle</tr><tr>
<td style="width: 42%; height: 17px;">
<p style="text-align: left;"><span style="color: #808080; font-family: Arial; font-
size: small;"><strong>4PIN 12V:</strong></span></p>
\lt/td><td style="width: 58%; height: 17px;">
<p style="text-align: left;"><span style="color: #808080; font-family: Arial; font-
size: small;">1</span></p>
\lt/td></tr><tr><td style="width: 42%; height: 17px;">
<p style="text-align: left;"><span style="color: #808080; font-family: Arial; font-
size: small;"><strong>8PIN 12V:</strong></span></p>
</td><td style="background-color: #FFFFFF; width: 58%; height: 17px;">
<p style="text-align: left;"><span style="color: #808080; font-family: Arial; font-
size: small;">-</span></p>
```

```
</td>\langle/tr><tr><td style="width: 42%; height: 17px;">
<p style="text-align: left;"><span style="color: #808080; font-family: Arial; font-
size: small;"><strong>8PIN (4+4) 12V:</strong></span></p>
</td><td style="width: 58%; height: 17px;">
<p style="text-align: left;"><span style="color: #808080; font-family: Arial; font-
size: small;">-</span></p>
\langle t \, dt \rangle</tr><tr><td style="width: 42%; height: 17px;">
<p style="text-align: left;"><span style="color: #808080; font-family: Arial; font-
size: small:"><strong>6PIN PCIe:</strong></span></p>
\lt/td><td style="width: 58%; height: 17px;">
<p style="text-align: left;"><span style="color: #808080; font-family: Arial; font-
size: small;">-</span></p>
</td>\langletr><tr><td style="width: 42%; height: 16px;">
<p style="text-align: left;"><span style="color: #808080; font-family: Arial; font-
size: small;"><strong>8PIN (6+2) PCIe:</strong></span></p>
</td><td style="width: 58%; height: 16px;">
<p style="text-align: left;"><span style="color: #808080; font-family: Arial; font-
size: small;">1</span></p>
\lt/td></tr><tr>
<td style="background-color: #FFFFFF; width: 42%; height: 16px;"></td>
<td style="width: 58%; height: 16px;"></td>
</tr><tr><td style="width: 42%; height: 24px;">
<p style="text-align: left;"><span style="color: #808080; font-family: Arial; font-
size: large;">Funkcie</span></p>
</td><td style="width: 58%; height: 24px;"></td>
</tr><tr>
<td style="width: 42%; height: 17px;">
<p style="text-align: left;"><span style="color: #808080; font-family: Arial; font-
size: small;"><strong>Spezifikácia:</strong></span></p>
\langle t \, d \rangle<td style="width: 58%; height: 17px;">
```

```
<p style="text-align: left;"><span style="color: #808080; font-family: Arial; font-
size: small:">ATX 12V 2.3</span></p>
\lt/td></tr><tr><td style="width: 42%; height: 17px;">
<p style="text-align: left;"><span style="color: #808080; font-family: Arial; font-
size: small;"><strong>Formálny faktor:</strong></span></p>
</td><td style="width: 58%; height: 17px;">
<p style="text-align: left;"><span style="color: #808080; font-family: Arial; font-
size: small:">PS II</span></p>
</td></tr><tr><td style="width: 42%; height: 17px;">
<p style="text-align: left;"><span style="color: #808080; font-family: Arial; font-
size: small;"><strong>Účinnosť:</strong></span></p>
</td><td style="width: 58%; height: 17px;">
<p style="text-align: left;"><span style="color: #808080; font-family: Arial; font-
size: small;">&gt;85%</span></p>
\lt/td></tr><tr><td style="width: 42%; height: 17px;">
<p style="text-align: left;"><span style="color: #808080; font-family: Arial; font-
size: small;"><strong>Rozmery (DxŠxV):</strong></span></p>
</td><td style="width: 58%; height: 17px;">
<p style="text-align: left;"><span style="color: #808080; font-family: Arial; font-
size: small;">140 mm x 150 mm x 87 mm</span></p>
\lt/td></tr><tr>
<td style="width: 42%; height: 17px;">
<p style="text-align: left;"><span style="color: #808080; font-family: Arial; font-
size: small;"><strong>PFC:</strong></span></p>
\langle t \, d \rangle<td style="width: 58%; height: 17px;">
<p style="text-align: left;"><span style="color: #808080; font-family: Arial; font-
size: small;">Aktívny PFC (0,9)</span></p>
</td></tr><tr>
<td style="width: 42%; height: 17px;">
<p style="text-align: left;"><span style="color: #808080; font-family: Arial; font-
size: small;"><strong>Ventilátor:</strong></span></p>
</td>
```

```
<td style="background-color: #FFFFFF; width: 58%; height: 17px;">
<p style="text-align: left;"><span style="color: #808080; font-family: Arial; font-
size: small;">120 mm tichý ventilátor</span></p>
</td></tr><tr>
<td style="width: 42%; height: 16px;">
<p style="text-align: left;"><span style="color: #808080; font-family: Arial; font-
size: small;"><strong>Bezpečnosť:</strong></span></p>
</td><td style="width: 58%; height: 16px;">
<p style="text-align: left;"><span style="color: #808080; font-family: Arial; font-
size: small;">OVP (prepäťová ochrana)</span></p>
</td></tr><tr><td style="width: 42%; height: 16px;"></td>
<td style="width: 58%; height: 16px;">
<p style="text-align: left;"><span style="color: #808080; font-family: Arial; font-
size: small;">SCP (ochrana proti skratu)</span></p>
\lt/td></tr><tr><td style="width: 42%; height: 17px;"></td>
<td style="width: 58%; height: 17px;">
<p style="text-align: left;"><span style="color: #808080; font-family: Arial; font-
size: small;">OPP (ochrana proti preťaženiu)</span></p>
\lt/td></tr><tr>
<td style="width: 42%; height: 16px;">
<p style="text-align: left;"><span style="color: #808080; font-family: Arial; font-
size: small;"><strong>Záruka:</strong></span></p>
\lt/td><td style="width: 58%; height: 16px;">
<p style="text-align: left;"><span style="color: #808080; font-family: Arial; font-
size: small;">24 mesiacov</span></p>
</td></tr></tbody>
</table>
< p > . < p >
```